# King Saud University College of Computer and Information Sciences Department of Computer Science CSC113 – Computer Programming II – Tutorial: Inheritance – Spring 2019

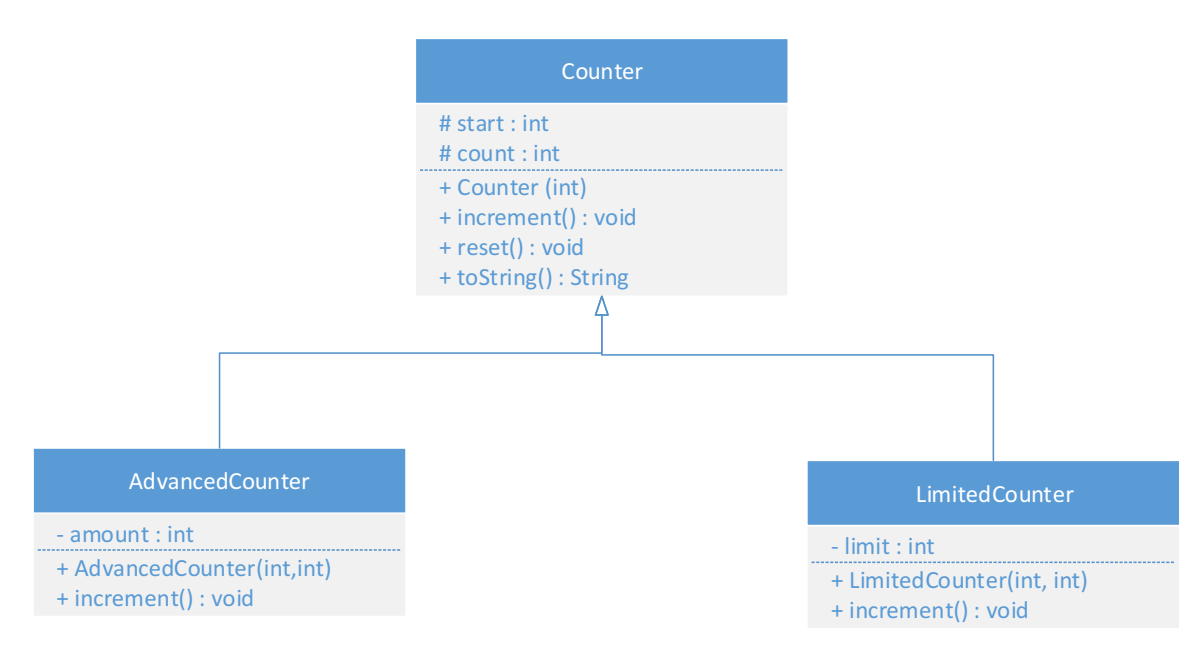

### **Counter class:**

Attributes:

- start: starting value of the counter
- count: the current value of the counter

Methods:

- Counter(value: int): constructor
- increment(): this method increments the count by one
- reset(): this method resets the count to its starting value
- toString(): this method returns the object info in the following format '( count )'

#### **AdvancedCounter class**:

Attributes:

• amount: the amount to increment the count with

Methods:

- AdvancedCounter(value: int, amount: int): constructor
- increment():this method increments the *count* by *amount*

#### **LimitedCounter class:**

Attributes:

• limit: the upper limit that the counter stops at

Methods:

- LimitedCounter(value: int, limit: int): constructor
- increment(): this method increments the count by one only if the limit hasn't been reached. It prints a message saying the limit has been reached otherwise.

# King Saud University College of Computer and Information Sciences Department of Computer Science CSC113 – Computer Programming II – Tutorial: Inheritance – Spring 2019

Exercise 1: Translate into Java-code the class Counter, AdvancedCounter, and LimitedCounter.

Exercise 2: Write a test class with a main method and do the following:

- create three objects of type Counter, AdvancedCounter and LimitedCounter
- increment the three of them once
- print the value of the counter for each
- increment the LimitedCounter object to its limit
- reset it and print its value